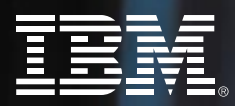

**LAS METAS ERAN PARA DICIEMBRE, LAS ALCANZAMOS EN JUNIO.**

### **PARA FIJAR NUEVAS METAS, NOS AYUDARÍA VOLVER A CAPACITARNOS.**

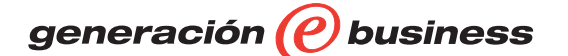

**IBM LEARNING SERVICES, VENEZUELA Calendario de cursos**

**Julio 2001 - Enero 2002** IBM Global Services

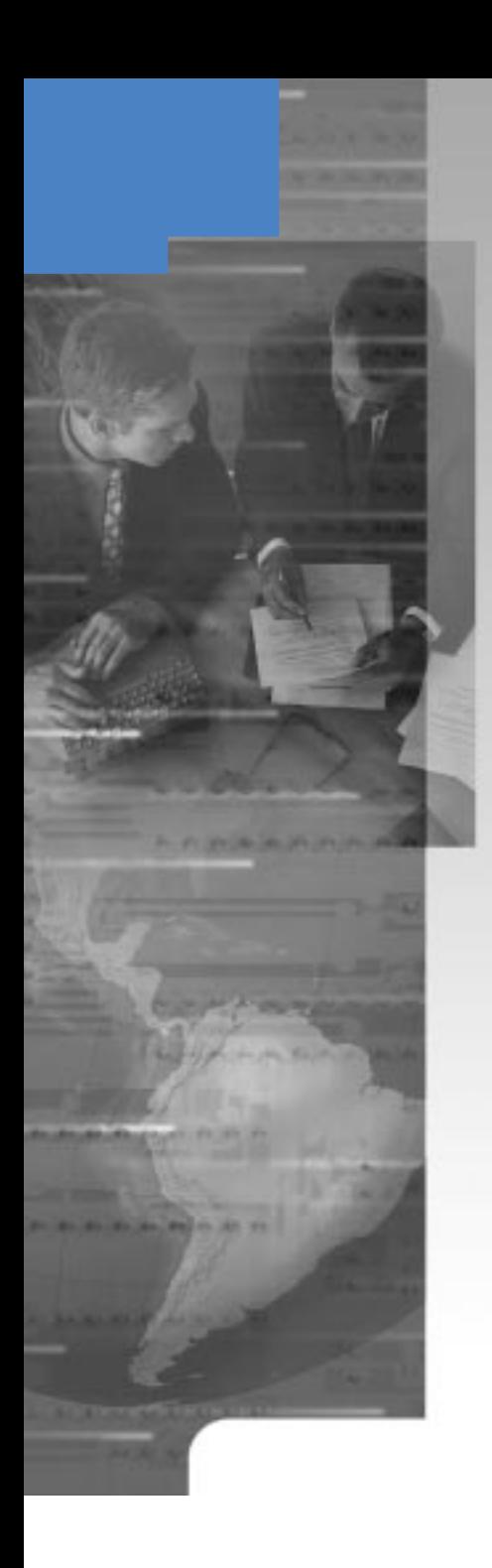

#### Estimado Cliente:

Nos complace presentarle esta edición de nuestro calendario de cursos para el período comprendido entre Julio 2001 y Enero 2002 y así mismo ponemos a su disposición información sobre nuestro website, **ibm.com/ve/shop/educacion\_index.html**, donde usted podrá consultar toda la información relativa a nuestros servicios y además podrá realizar sus inscripciones en-línea.

IBM Learning Services apoya a las organizaciones en la transición de su negocio a un entorno e-business mediante el ofrecimiento de un portafolio integral de servicios de educación que busca el desarrollo de habilidades en los empleados para lograr una ventaja competitiva.

Otro tema de gran importancia se refiere a IBM Mindspan Solutions. Estos servicios le ayudarán a satisfacer sus necesidades de desarrollo y capacitación mediante el uso de la tecnología o "e-learning" y mediante el mejoramiento del desempeño del recurso humano en las organizaciones.

IBM ofrece su experiencia obtenida mediante educación a distancia realizada para más de 300,000 empleados y la implementación de proyectos en clientes de diversos sectores de la industria, lo que nos ha permitido entregar más contenido ahorrando millones de dólares.

Es por esto y por muchas otras razones que IBM Learning Services es considerado como el proveedor de educación en tecnología de información más grande del mundo, con el mayor porcentaje de participación en el mercado y líder en niveles de satisfacción al cliente.

No dude en contactarnos para resolver cualquier duda o aclaración que pueda adecuar nuestros ofrecimientos a sus necesidades.

¡Estamos para servirle!

Oscar Saco *Principal, Región Andina* IBM Learning Services

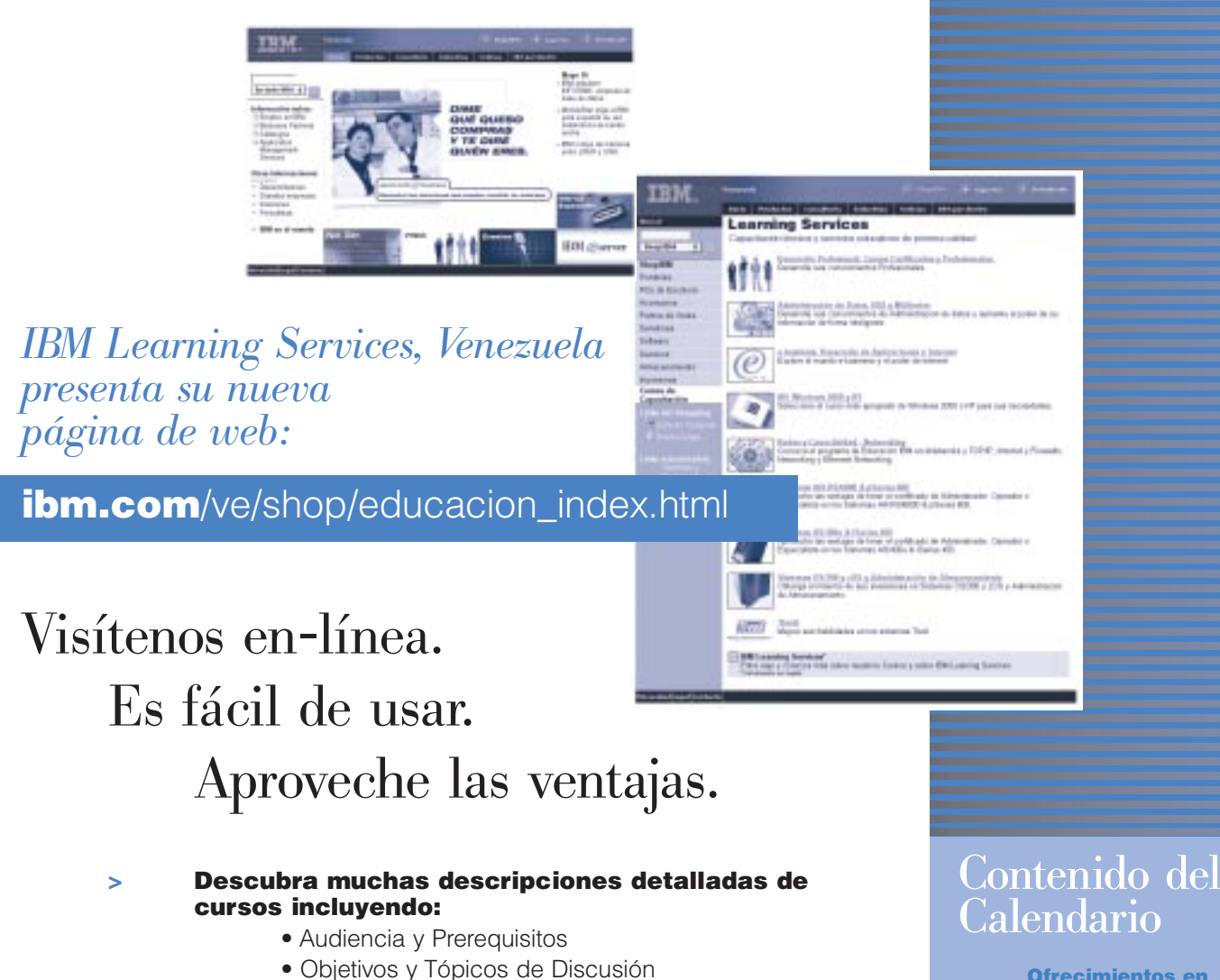

- Duración y Precio
- > Encuentre varios Roadmaps que le pueden ayudar a desarrollar habilidades para los roles de e-business y tecnología en general. Estos le ayudarán a planear una estrategia de capacitación adecuada a sus necesidades específicas.
- > Inscríbase en-línea. Seleccione el curso de su interés en el catálogo de cursos, lea su descripción y presione el botón **inscríbase** al final de la misma página. ¡Así de fácil!

## *Oferta Especial...*

Obtenga 10% de descuento al inscribirse en-línea al menos 10 días en anticipación de la fecha indicada del curso. (Otras promociones no aplican.)

> *¡Empiece su camino hoy para adquirir más conocimiento técnico. . . y ahorre al mismo tiempo!*

Ofrecimientos en **Capacitación** 

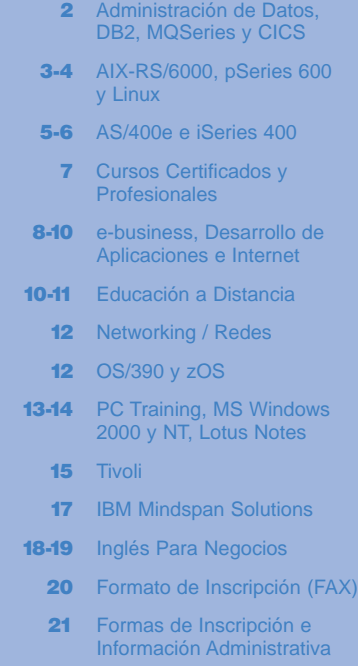

## ¡Contáctenos

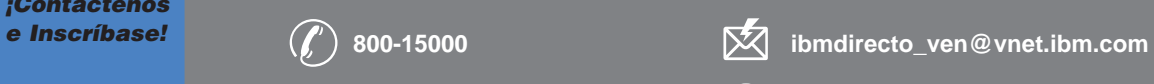

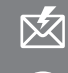

**908-8048 ibm.com**/services/learning/

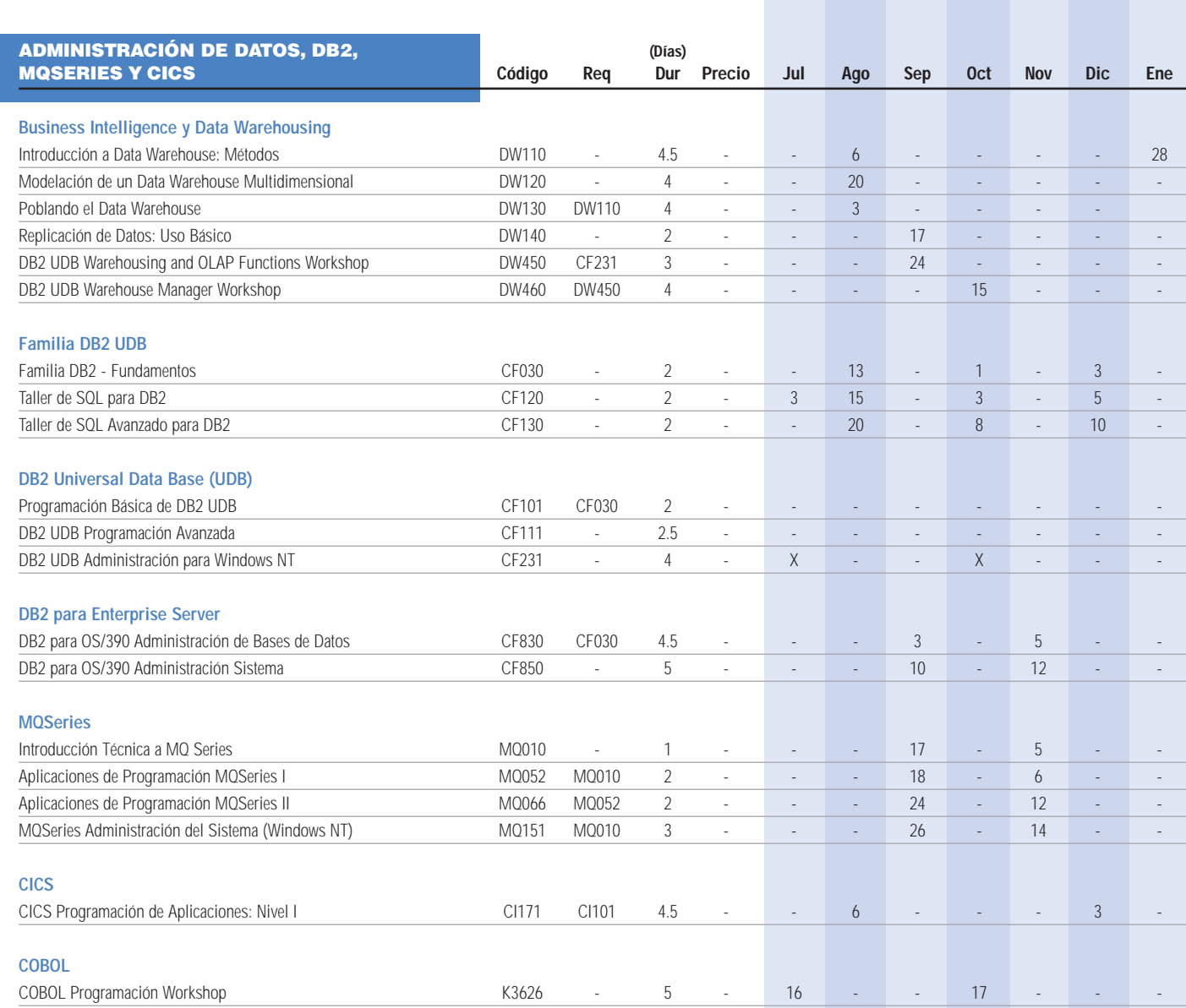

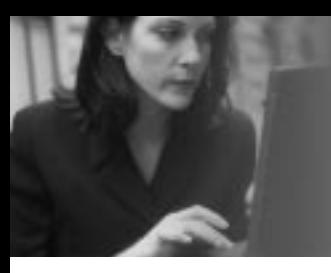

*¡No se haga obsoleto! Enriquezca sus habilidades técnicas hoy con IBM Learning Services, el proveedor más grande del mundo de capacitación en productos IT.*

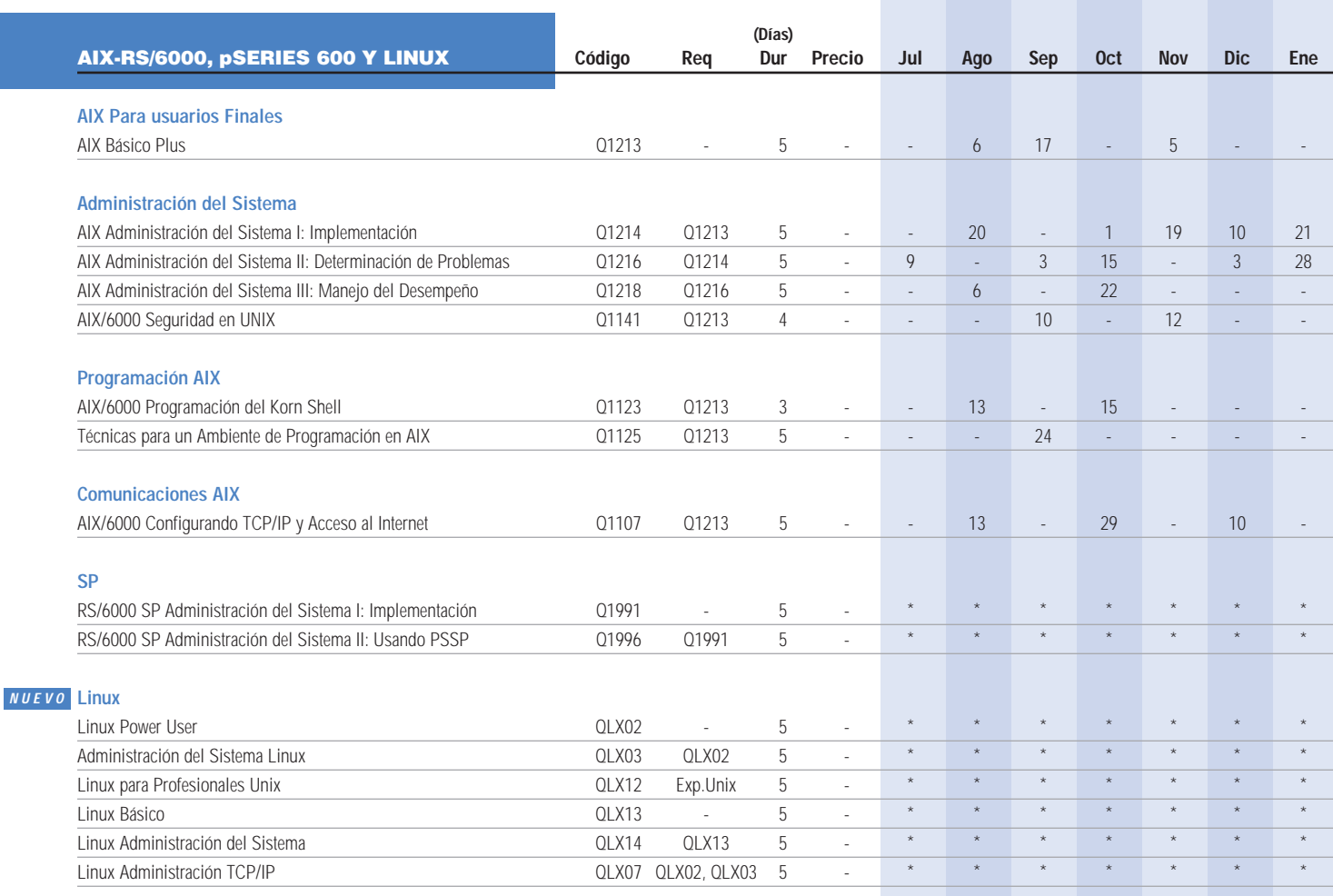

\*Se dictará según demanda del cliente

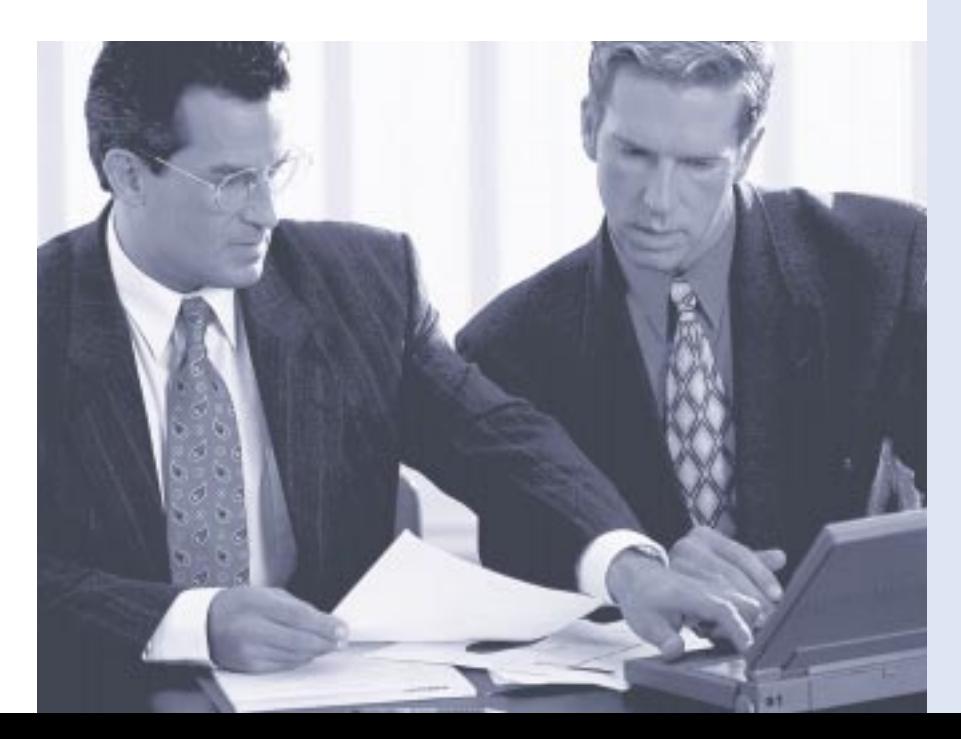

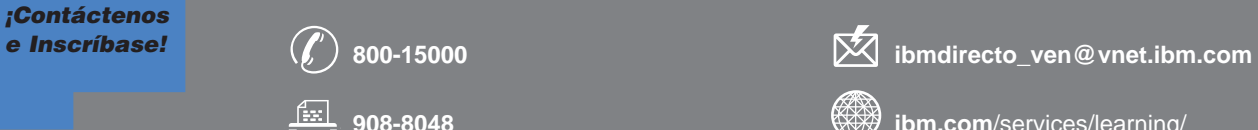

**908-8048 ibm.com**/services/learning/

#### AIX-RS/6000, pSERIES 600 Y LINUX: ROLES Y SECUENCIA DE CURSOS RECOMENDADOS

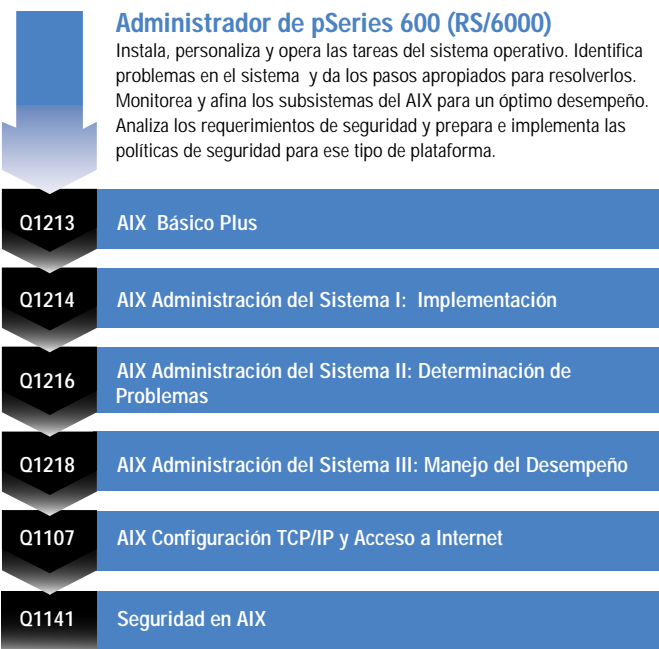

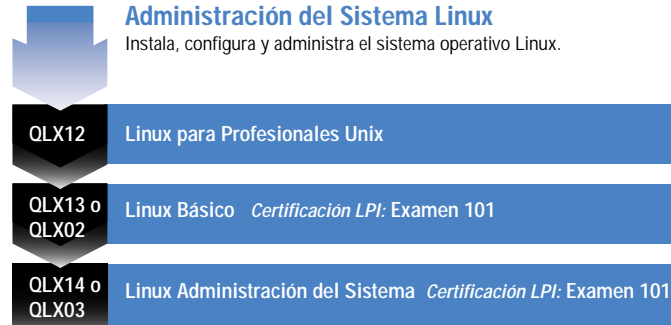

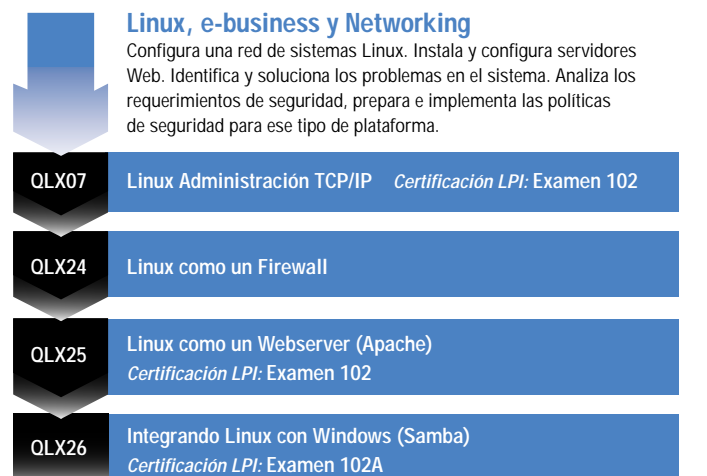

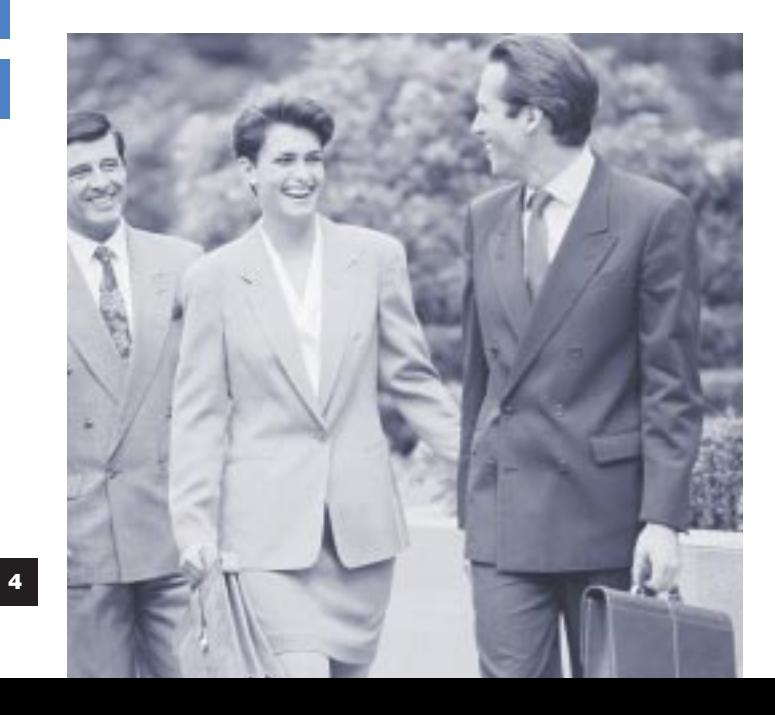

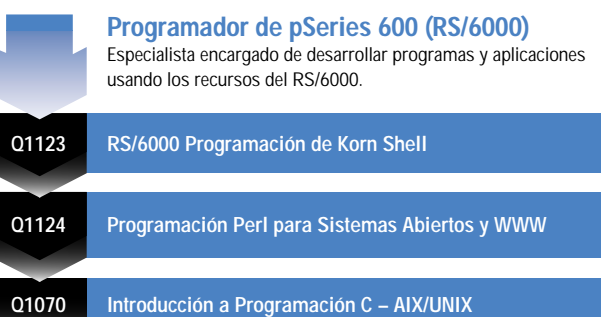

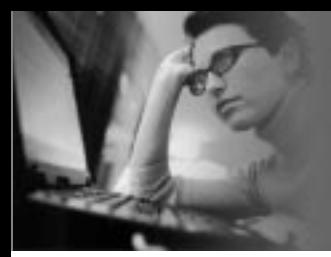

*Atención Arquitectos e-business, Diseñadores de Web, Desarrolladores de Aplicaciones y Administradores e-business:* 

*¡Acelere su conocimiento de e-business al tomar nuestros cursos de WebSphere, WebSphere Commerce Suite, Java, Internet y más!*

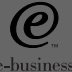

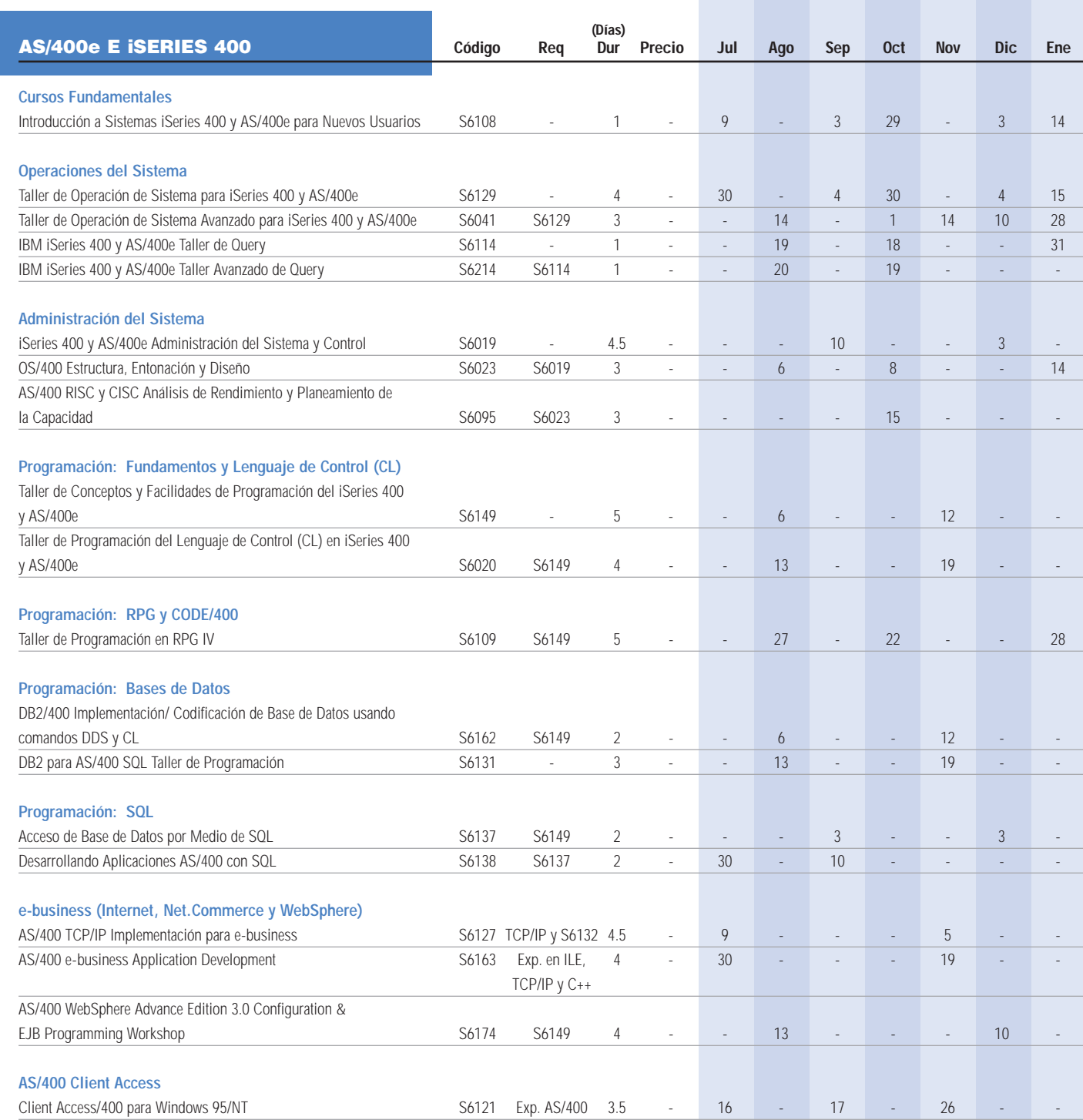

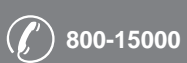

e Inscríbase! **800-15000 ibmdirecto\_ven@vnet.ibm.com**

**908-8048 ibm.com**/services/learning/

#### AS/400e E iSERIES 400: ROLES Y SECUENCIA DE CURSOS RECOMENDADOS

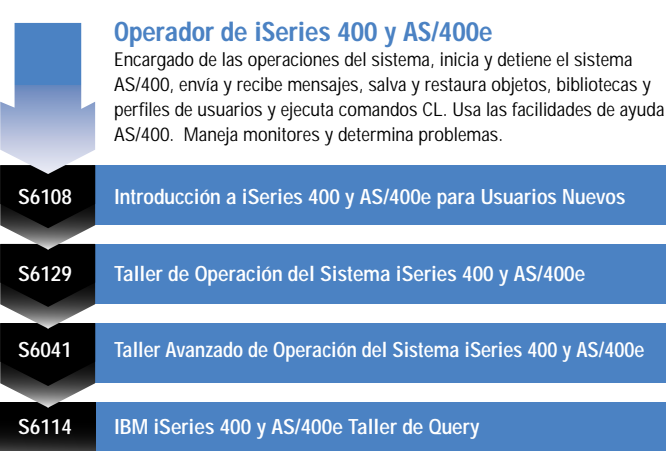

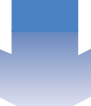

**Administrador de iSeries 400 (AS/400)**

Encargado de implementar y manejar las operaciones en marcha del sistema, así como de asegurar el máximo desempeño y seguridad del mismo.

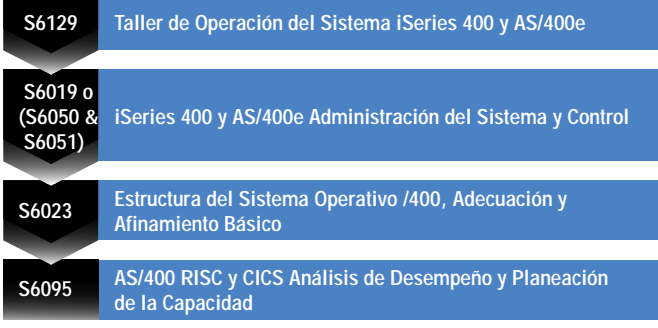

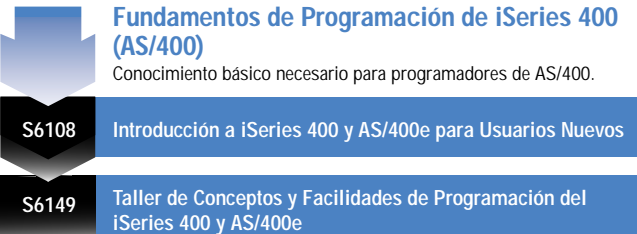

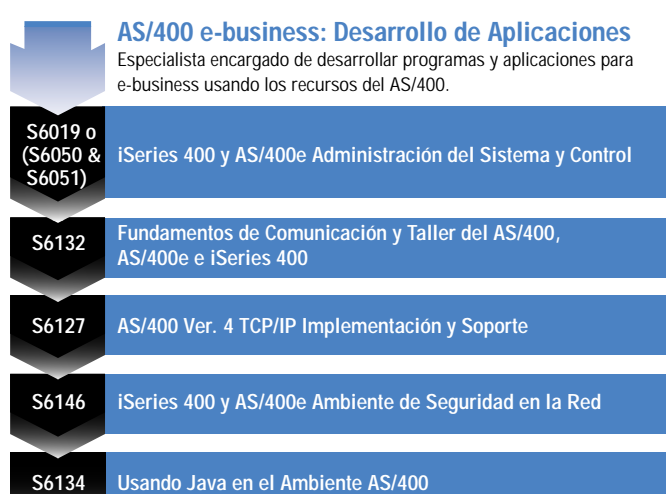

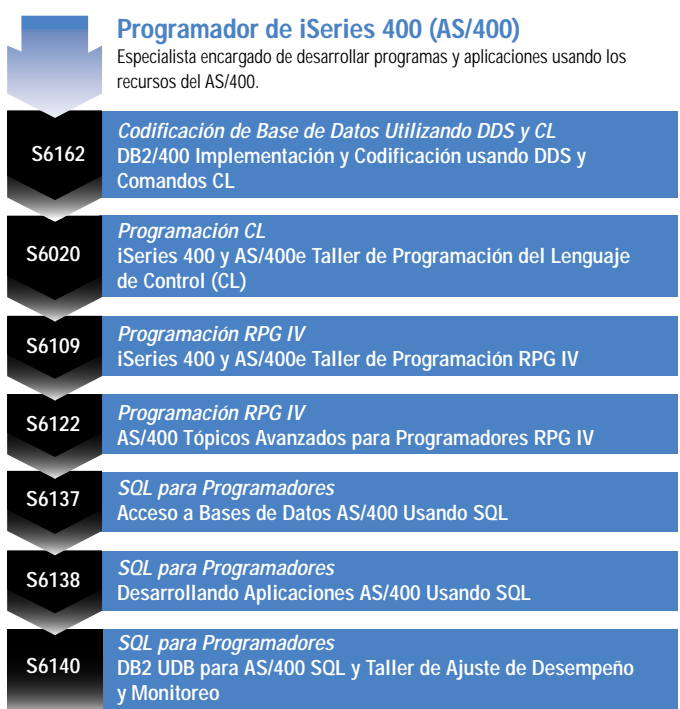

*¡Aumente el desempeño y productividad de su organización con una solución e-learning! Desarrollamos todas las etapas del plan de capacitación y entregamos la solución a través del medio que Ud. prefiera...Internet, Intranet o CD.*

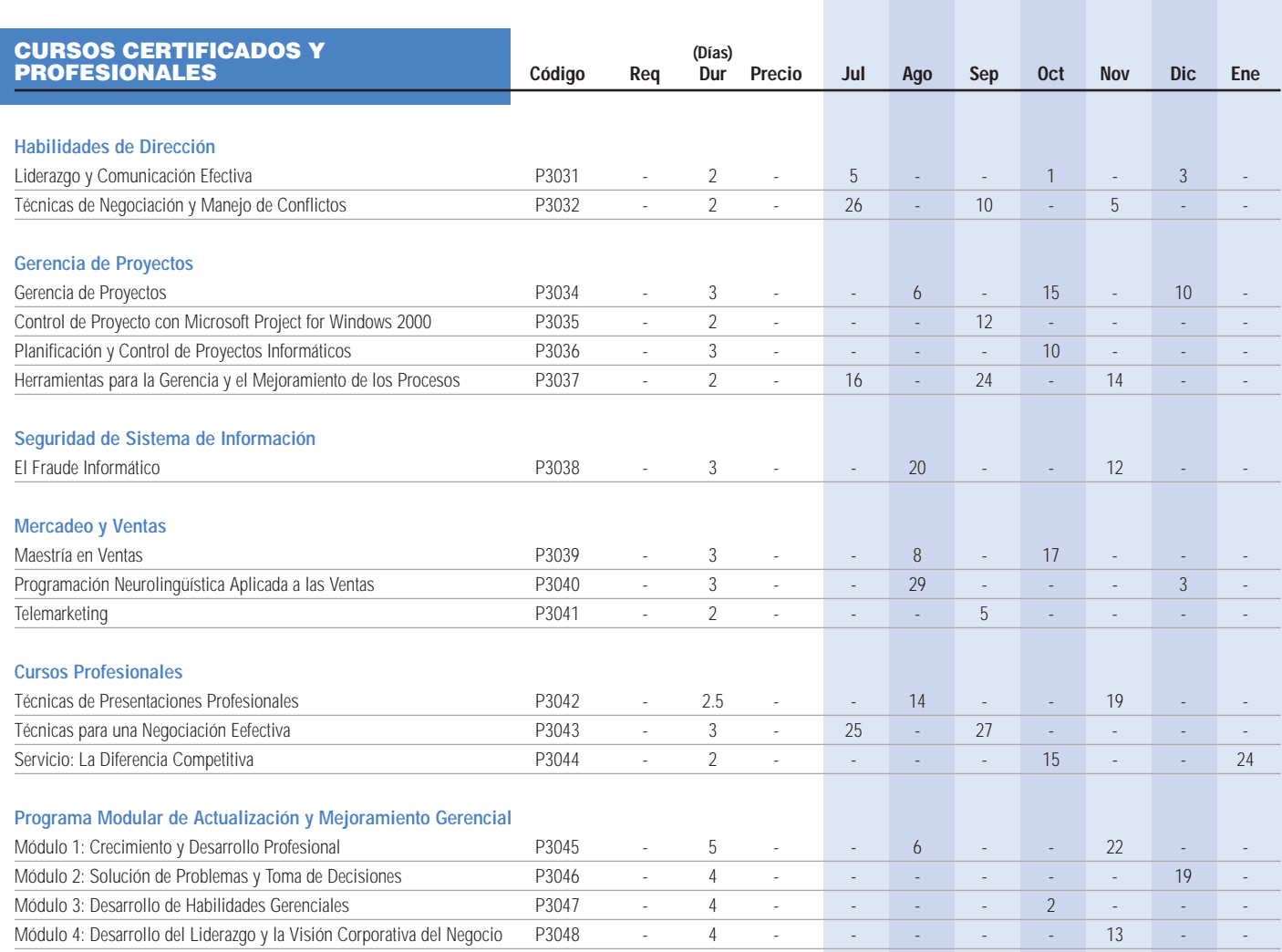

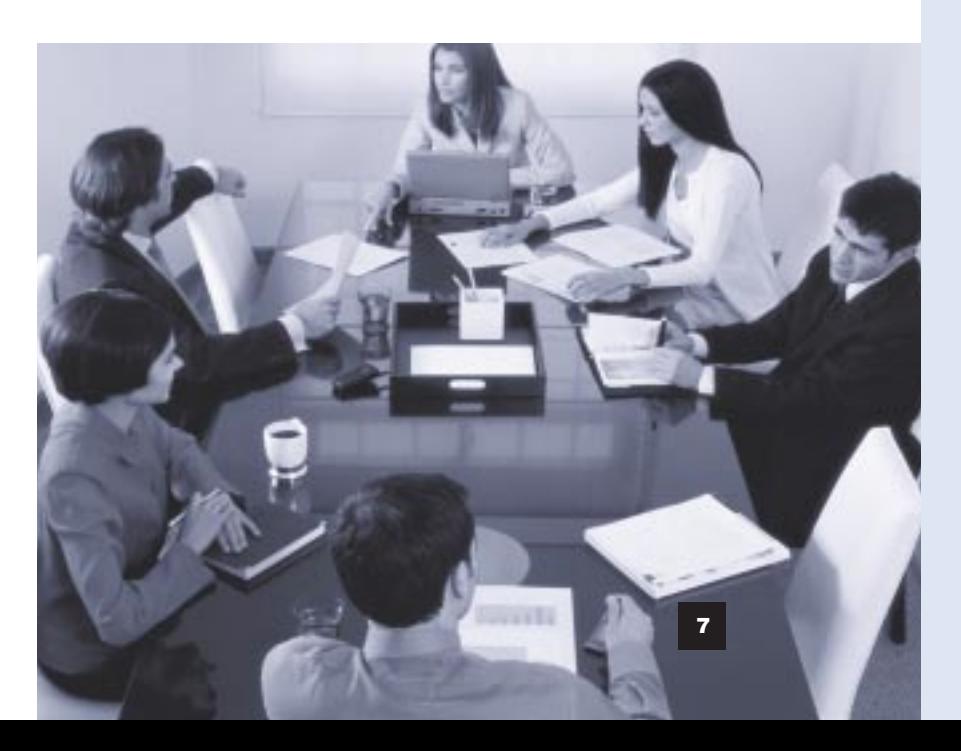

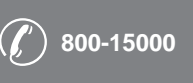

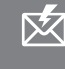

**908-8048 ibm.com**/services/learning/

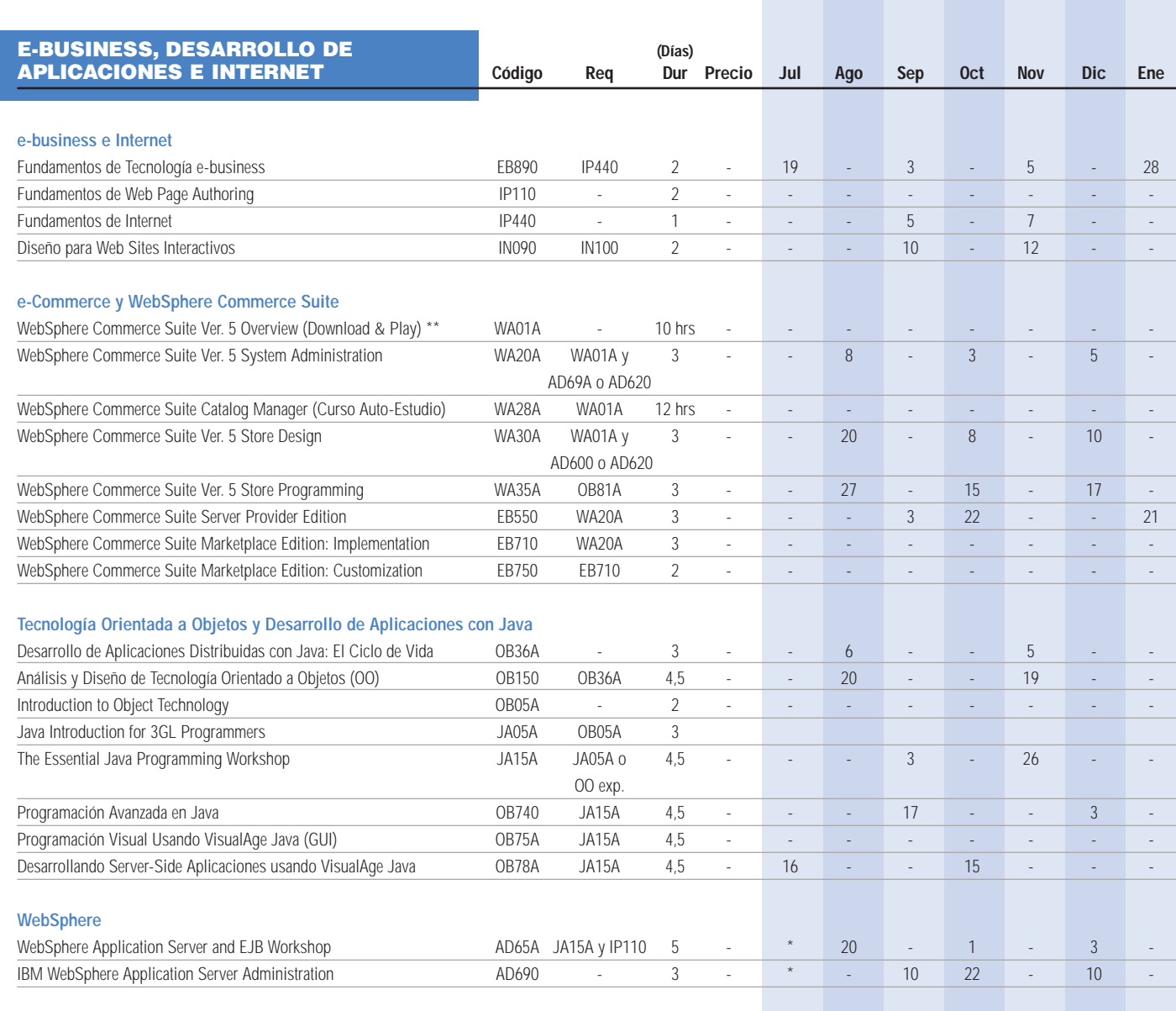

\*Se dictará según demanda del cliente

\*\* Encuentre este curso en: ibm.com/servlet/com.ibm.ls.lsow.servlets.CourseDescriptionServlet?coursecode=WA01A

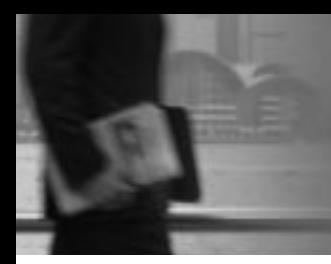

*Ofrecemos más de 1,000 de los mejores cursos disponibles en el mercado, incluso e-business y tecnologías IBM y no-IBM. Inscríbase en una serie de cursos para aprovechar los múltiples beneficios de estar bien capacitado.*

#### ROLES EN UNA ORGANIZACIÓN E-BUSINESS Y LA SECUENCIA DE CURSOS RECOMENDADOS

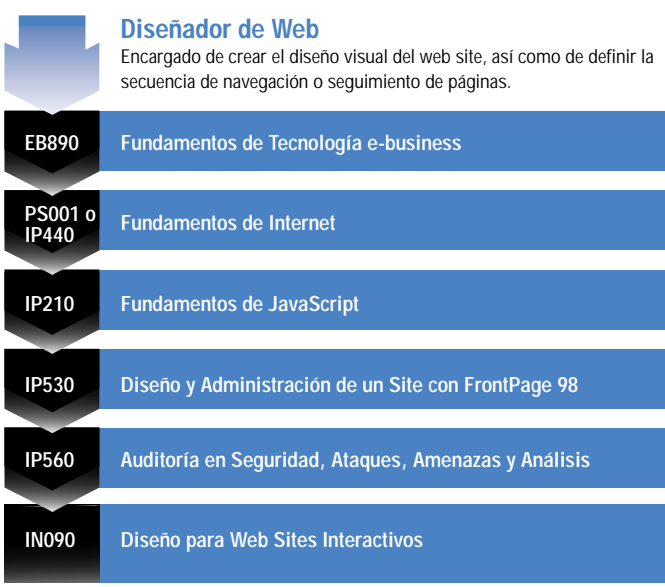

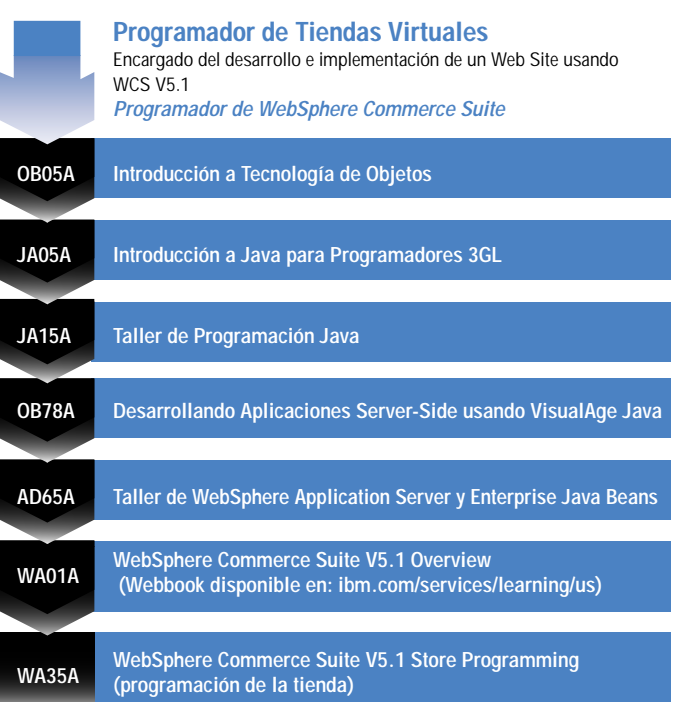

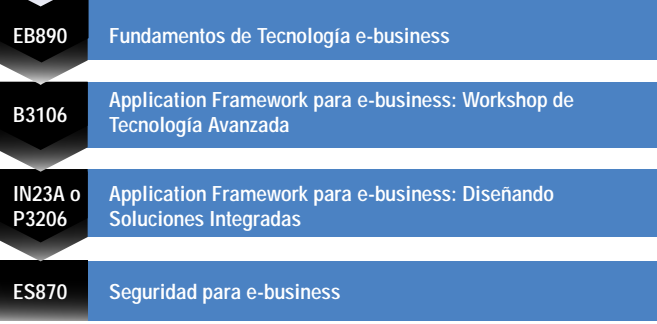

de una solución y de validar la factibilidad de su desarrollo.

Encargado de definir los componentes a intervenir en la implementación

**Arquitecto e-business**

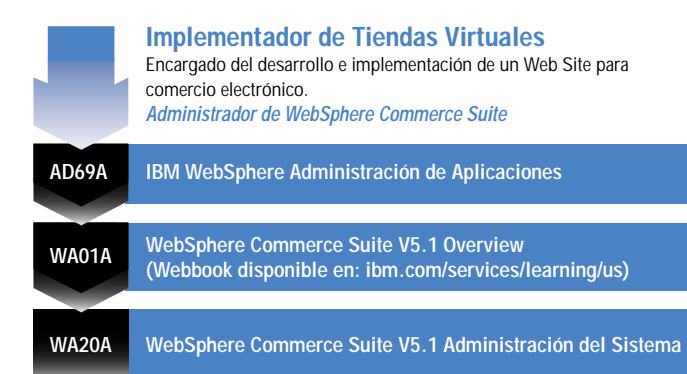

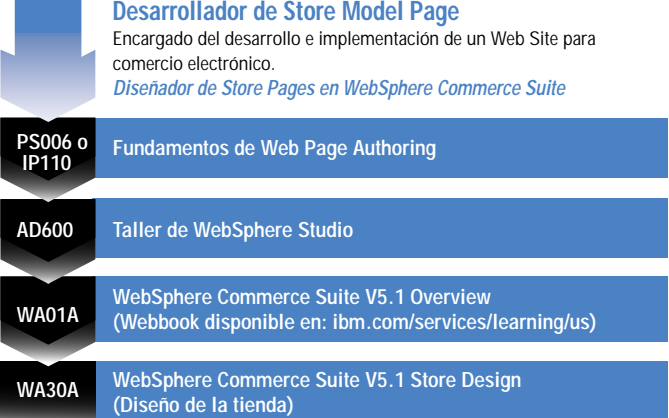

£.

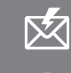

e Inscríbase! **800-15000 ibmdirecto\_ven@vnet.ibm.com**

**908-8048 ibm.com**/services/learning/

#### ROLES EN UNA ORGANIZACIÓN E-BUSINESS Y LA SECUENCIA DE CURSOS RECOMENDADOS (Continuación)

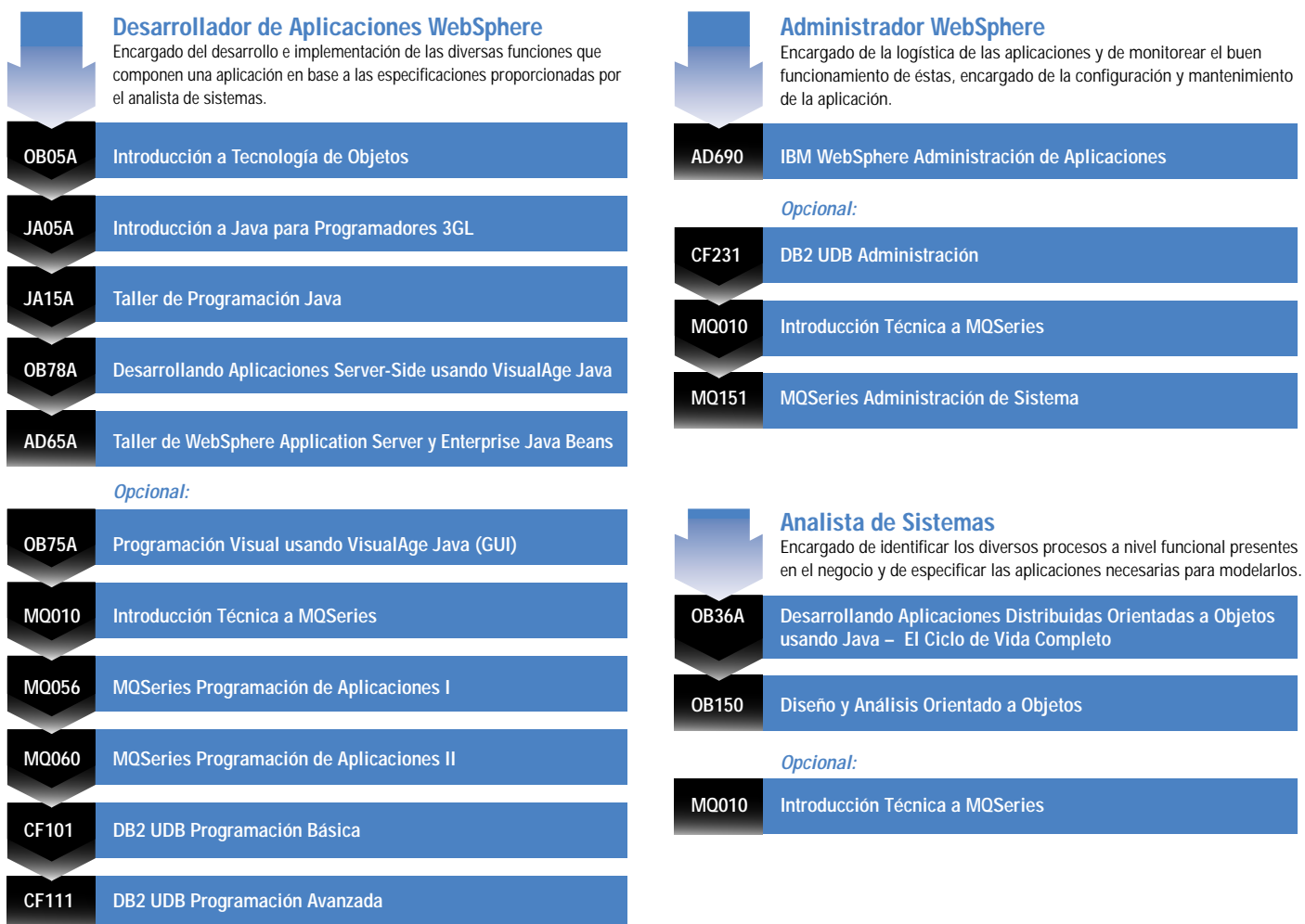

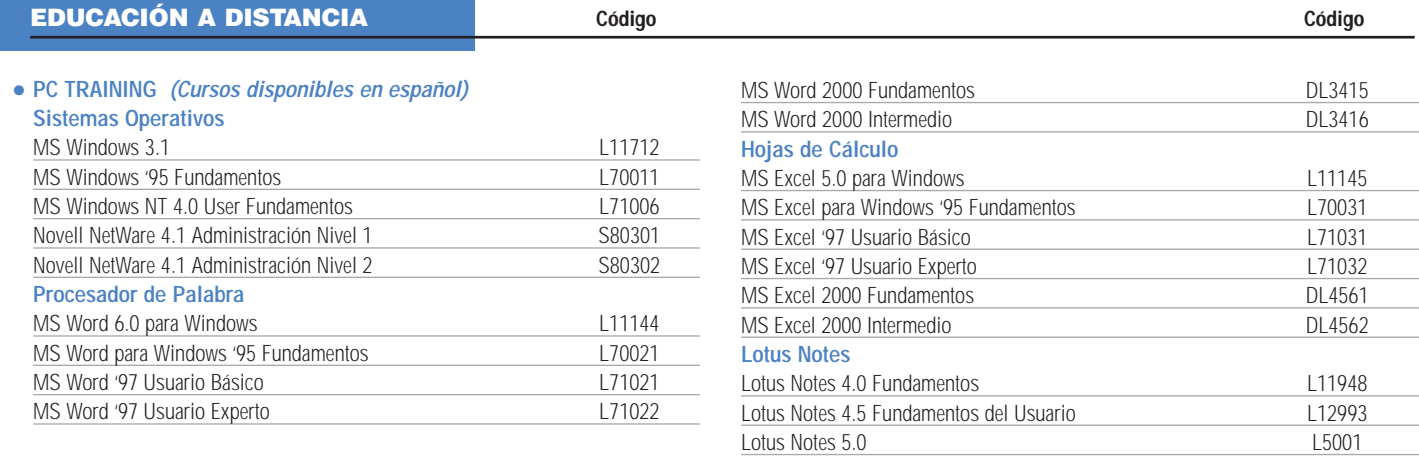

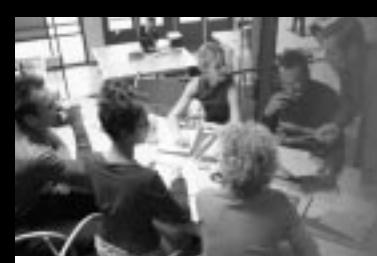

*Abra las puertas a más oportunidades al aumentar su dominio del idioma inglés para negocios. Inscríbase en este programa único de capacitación e-learning flexible, personalizado y adaptado a sus necesidades.*

#### EDUCACIÓN A DISTANCIA

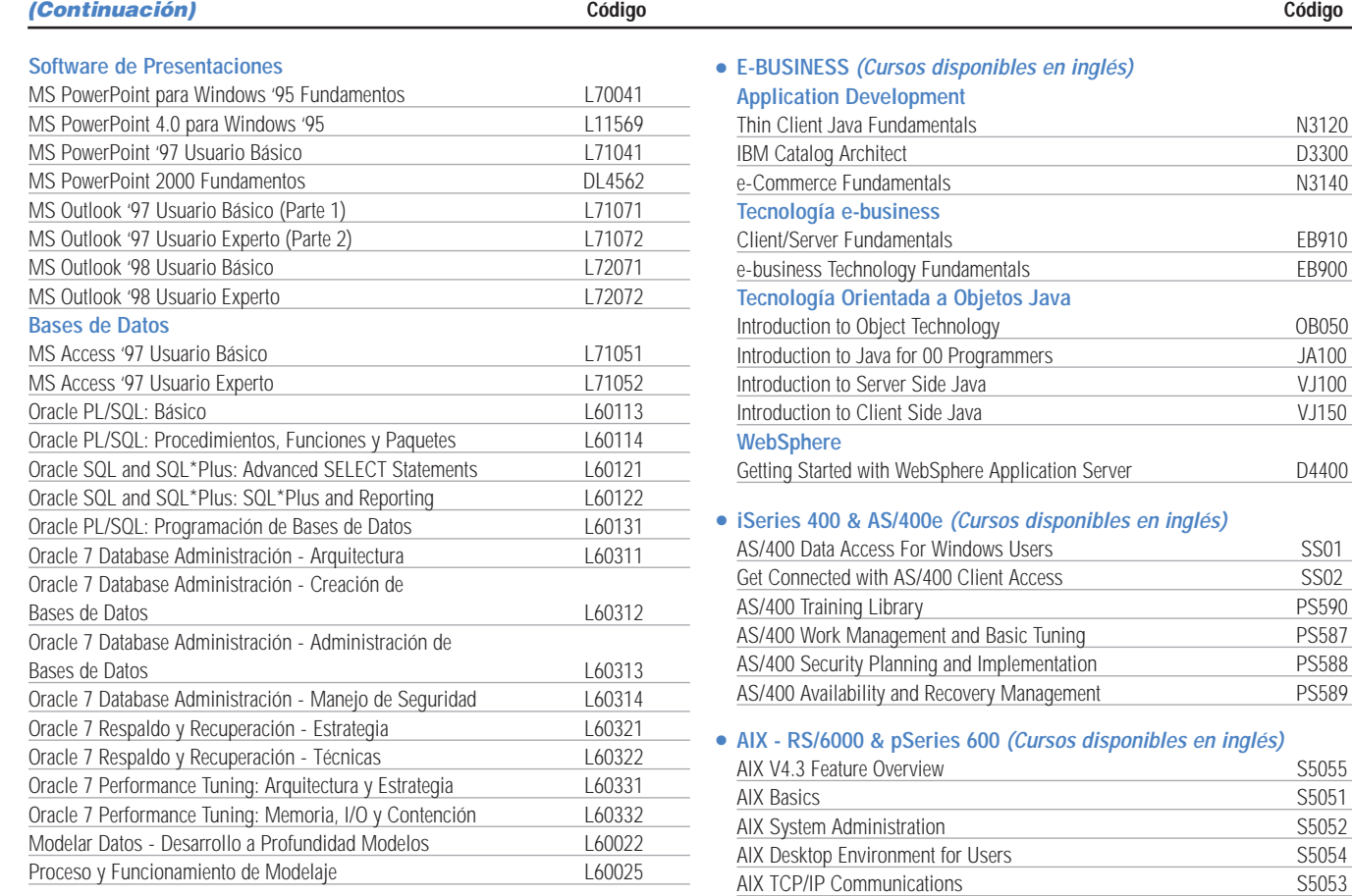

#### **ADMINISTRACIÓN DE DATOS (Cursos disponibles en español)** • **DB2 para Enterprise Server (CD-ROM)**

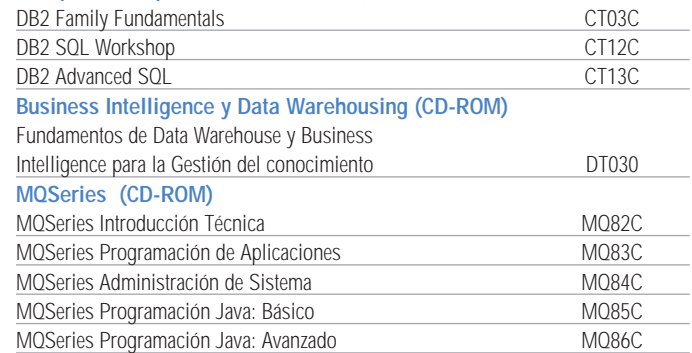

#### **ADMINISTRACIÓN DE DATOS (Cursos disponibles en inglés)** •**IBM DB2 UDB**

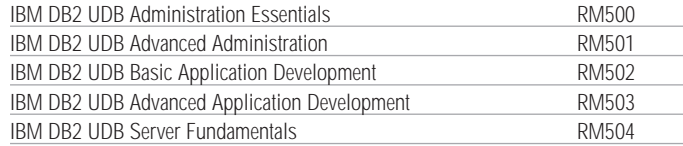

#### XML and Related Technologies IN170 XML Building Blocks IN140

XML: Concepto IN150 XML: Básico IN160

**XML (Cursos disponibles en inglés – CD-ROM)** •

#### **SISTEMAS MAYORES (Cursos disponibles en inglés)** •

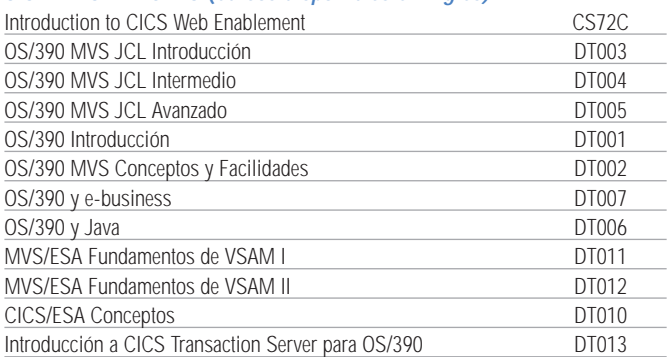

## ¡Contáctenos

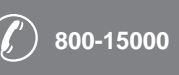

 $\frac{f(x)}{f(x)}$ 

e Inscríbase! **800-15000 ibmdirecto\_ven@vnet.ibm.com**

**908-8048 ibm.com**/services/learning/

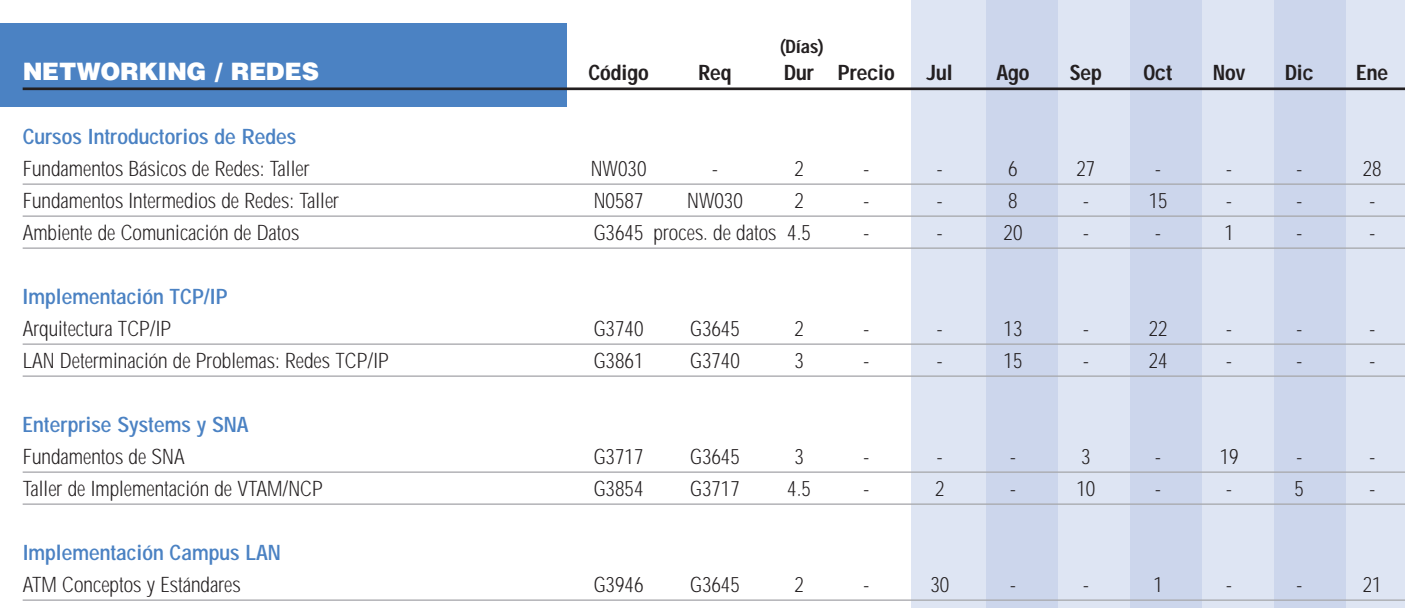

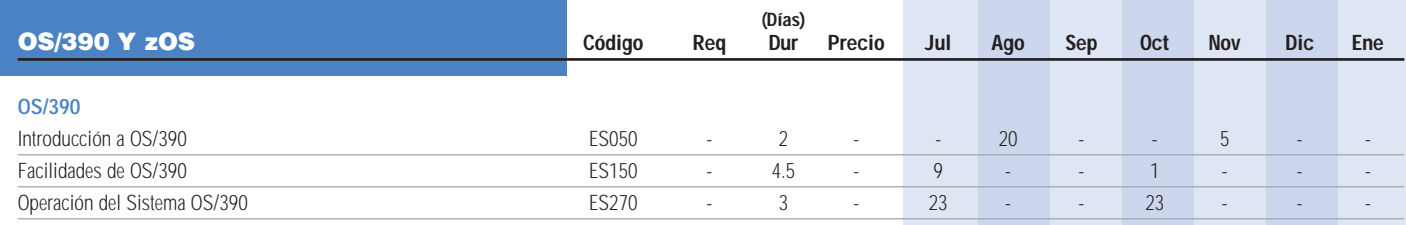

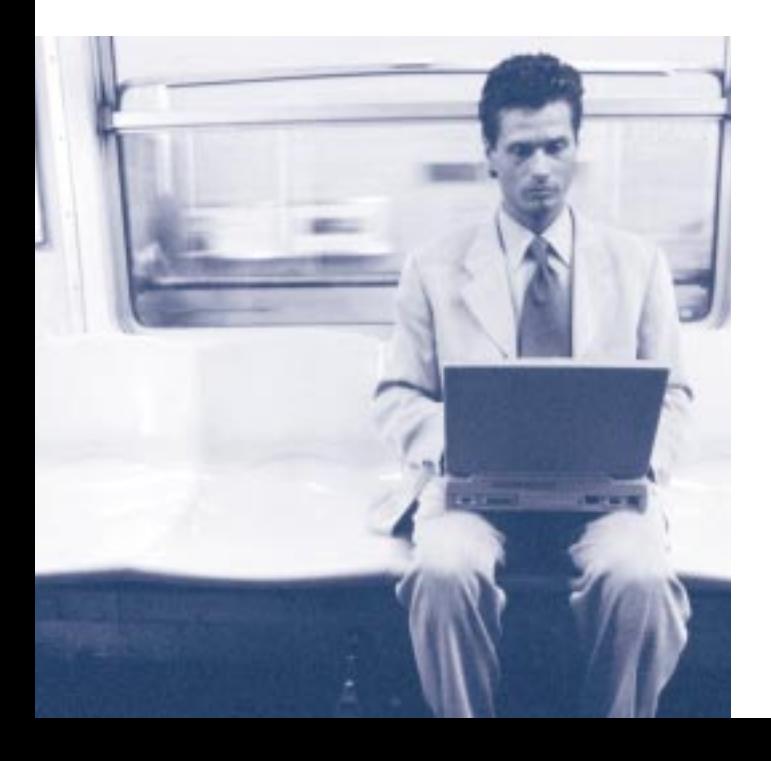

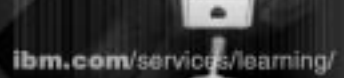

*¡Expanda su conocimiento! Conéctese a nuestra página web y descubra nuestro gran portafolio de capacitación, descripciones detalladas de cursos, ofertas especiales y más. ¡Visítenos e inscríbase!* ibm.com/services/learning (seleccione su país)

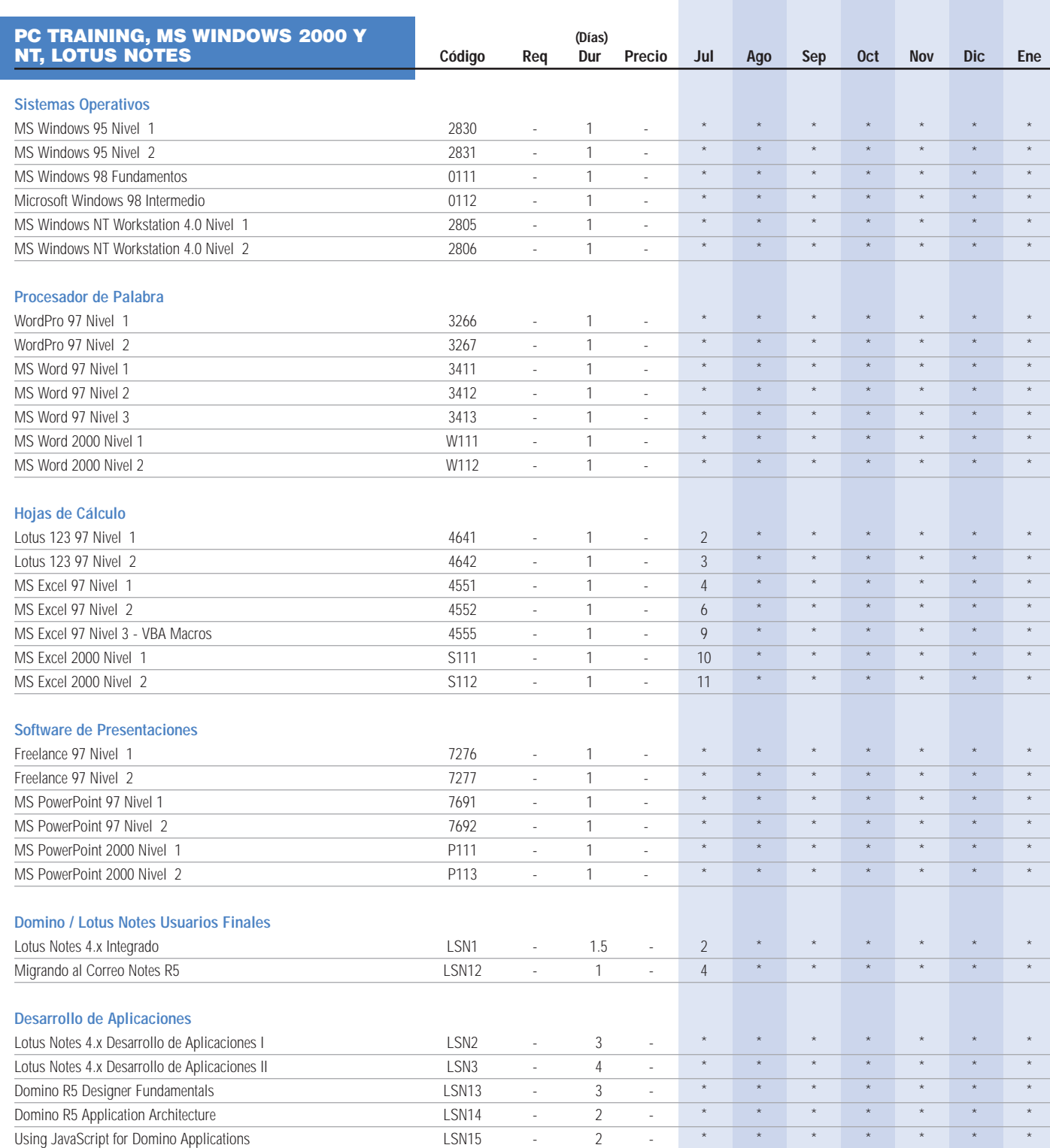

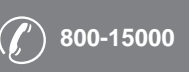

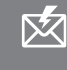

e Inscríbase! **800-15000 ibmdirecto\_ven@vnet.ibm.com**

**908-8048 ibm.com**/services/learning/

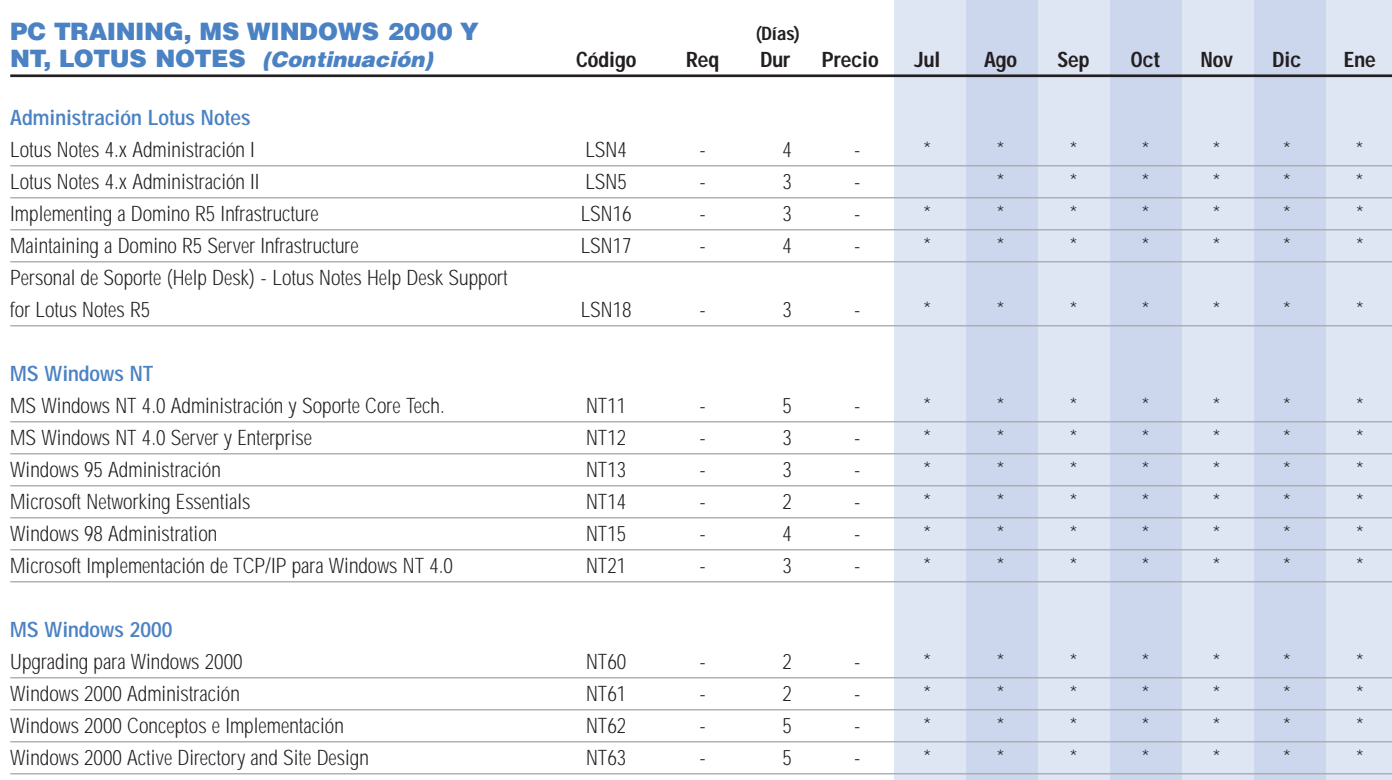

14

\*Por favor, llame para más información de nuestro portafolio de ofertas para usuarios finales, y para más detalles de clases privadas.

**Llame para más detalles de nuestro portafolio extendido de cursos a distancia (e-learning) que cubre tanto los tópicos de usuario final como los tópicos de IT. Nuestro especialista de Ventas lo puede ayudar a desarrollar un plan de entrenamiento para su organización con capacitación en salón de clases y tópicos de Educación a Distancia o una combinación de ambos.**

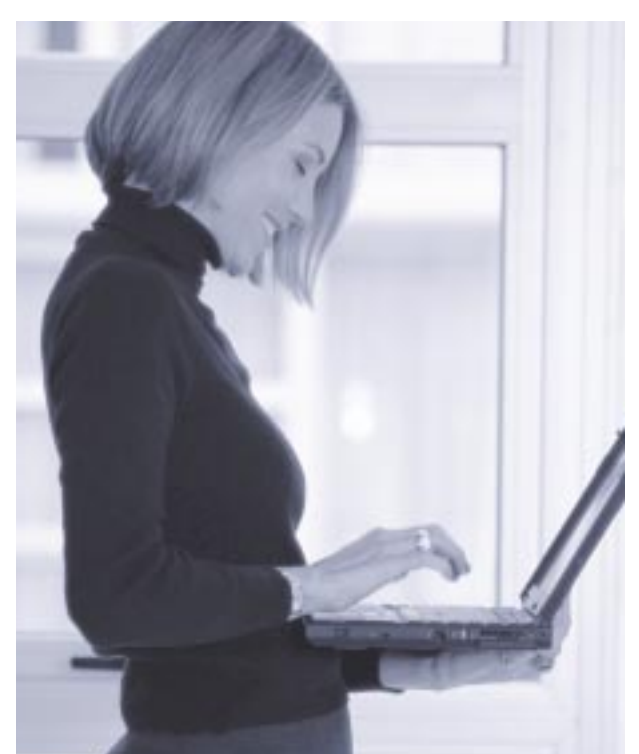

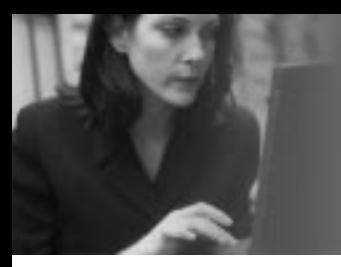

*¡No se haga obsoleto! Enriquezca sus habilidades técnicas hoy con IBM Learning Services, el proveedor más grande del mundo de capacitación en productos IT.*

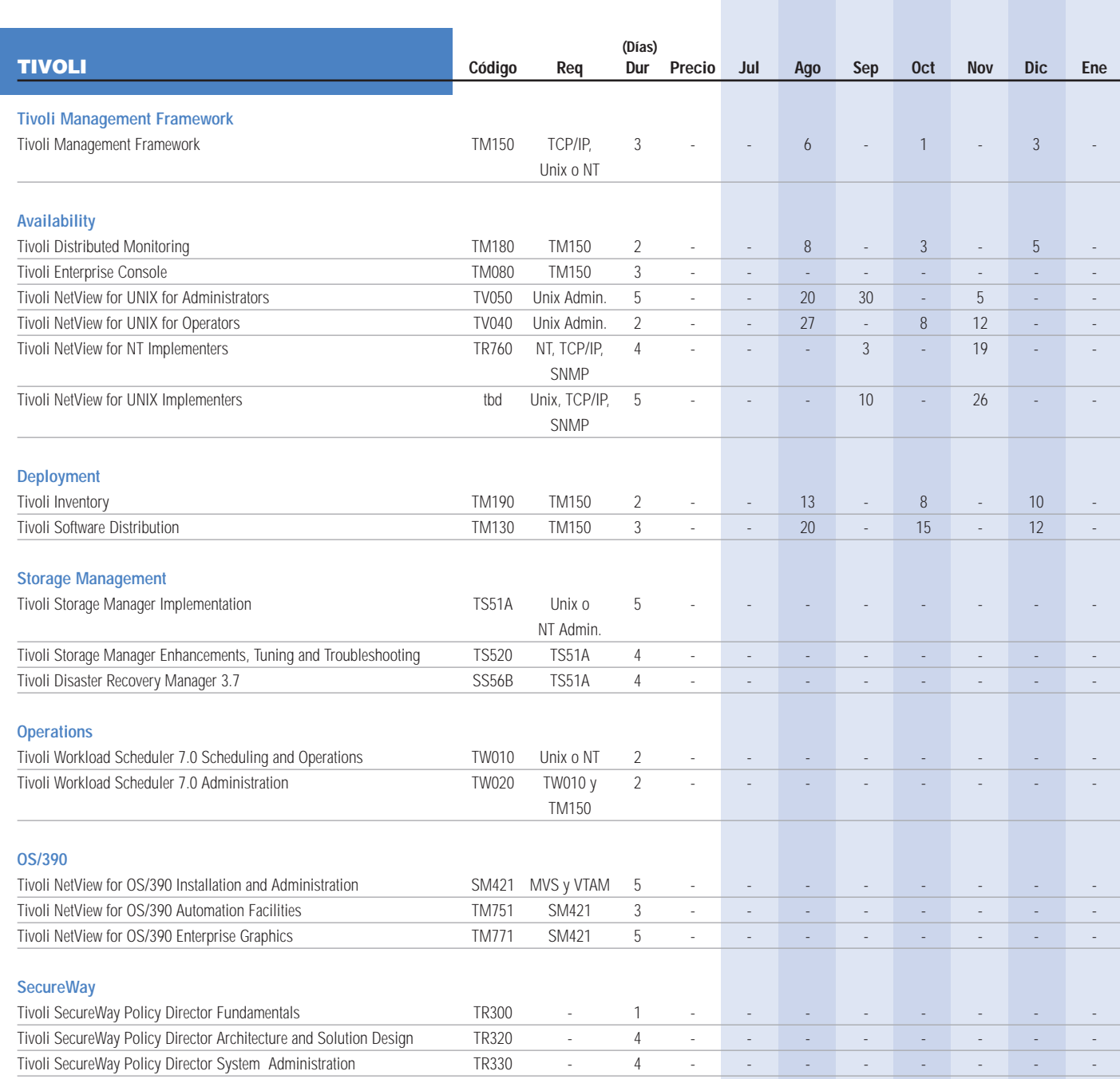

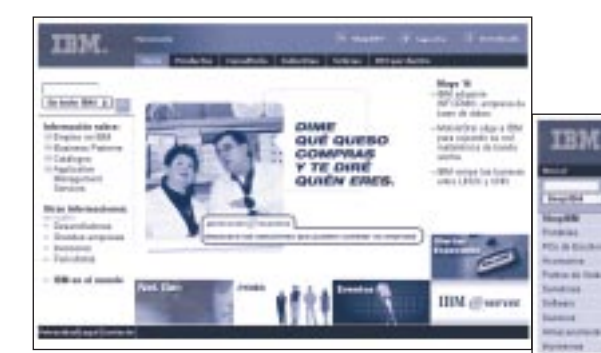

*IBM Learning Services, Venezuela presenta su nueva página de web:*

**ibm.com/**ve/shop/educacion\_index.html

Visítenos en-línea. Es fácil de usar. Aproveche las ventajas.

- > Descubra muchas descripciones detalladas de cursos incluyendo:
	- Audiencia y Prerequisitos
	- Objetivos y Tópicos de Discusión
	- Duración y Precio
- > Encuentre varios Roadmaps que le pueden ayudar a desarrollar habilidades para los roles de e-business y tecnología en general. Estos le ayudarán a planear una estrategia de capacitación adecuada a sus necesidades específicas.
- > Inscríbase en-línea. Seleccione el curso de su interés en el catálogo de cursos, lea su descripción y presione el botón **inscríbase** al final de la misma página. ¡Así de fácil!

## *Oferta Especial...*

Obtenga 10% de descuento al inscribirse en-línea al menos 10 días en anticipación de la fecha indicada del curso. (Otras promociones no aplican.)

> *¡Empiece su camino hoy para adquirir más conocimiento técnico. . . y ahorre al mismo tiempo!*

# **IBM Mindspan Solutions**

Recientemente, IBM anunció la unidad de negocios responsable por desarrollar soluciones de aprendizaje e-learning, llamada IBM Mindspan Solutions.

IBM Mindspan Solutions provee un mundo de soluciones "e-learning". ¡Aproveche esta manera eficiente de aprendizaje!

Esta unidad está en posición de suministrar a los clientes la capacidad de planear, crear, distribuir y poner en práctica las soluciones de e-learning, como planeación y diseño de servicios, desarrollo de contenido, tecnologías y capacidad de entrega.

**IBM Mindspan Solutions apalanca** la experiencia extensa de IBM y sus tecnologías con el fin de proporcionar a otras organizaciones las soluciones de aprendizaje electrónico que resuelven las necesidades de aprendizaje que son críticas para su misión. De hecho, IBM Mindspan Solutions tiene un alcance mundial ya que utiliza especialistas de ventas dedicados al aprendizaje electrónico y un grupo de recursos de servicios globales que se centran en el mercado de capacitación.

**IBM Mindspan Solutions** se enfoca en el desarrollo de soluciones integradas para el cliente, utilizando metodologías flexibles para la entrega, con la capacidad adicional de medir los resultados de la capacitación. IBM Mindspan Solutions optimiza la flexibilidad en la entrega del contenido del aprendizaje aprovechando todos los medios electrónicos, incluyendo Internet, intranet, extranet, satélites, radio y tele-difusión, cintas de audio y video, TV interactiva y CD-ROM.

De acuerdo con IDC (International Data Corporation), el mercado de capacitación será de 15 mil millones de

dólares para finales de 2002. Al mismo tiempo, los clientes se enfrentan a problemas en los negocios como la capacitación de la fuerza de ventas y los socios de negocios sobre productos nuevos que se presentan, cumplimiento de normas, cadena de suministro y asistencia para la implantación de ERP, así como la orientación de sus empleados.

Como resultado, los clientes están aumentando en gran medida las inversiones en e-learning para capitalizar las oportunidades que ofrece la Web, al igual que están explotando el aprendizaje electrónico para suplir las necesidades de su negocio.

#### Portafolio de IBM Mindspan Solutions para e-learning:

- **Planeación:** Consultoría en desempeño, servicios de estrategia educativa y un taller de selección de la forma de entrega para decidir cuál es la metodología apropiada para proveer la enseñanza.
- **Diseño:** Diseño instruccional, análisis del desempeño y certificación, evaluación de la infraestructura, diseño técnico, administración del conocimiento y planeación de la integración.
- **Contenido:** Desarrollo de contenido personalizado para temarios a gran escala y conversión de lo creado, servicios de conferencia por la Web y una biblioteca de contenidos de IBM así como contenidos empaquetados por terceros ("off-the-shelf").

A través de nuestras herramientas, metodologías y expertos podemos rápidamente diseñar material de cualquier curso personalizado, altamente efectivo y basado en tecnología. También, enseñamos a manejar estas herramientas para que Ud. tenga el control del contenido.

- **Tecnologías:** LearningSpace 4.0 de Lotus, servicios de integración, LearningSpace Quickstart de Lotus, juegos de herramientas para creación literaria y servicios de migración de contenidos.
- **Entrega:** Servicios de soporte a los usuarios, servicios de hosting y outsourcing.

Se consigue mayor información acerca de estos programas y de otros más visitando el sitio Web en la dirección: **ibm.com**/mindspan

Lotus y LearningSpace son marcas comerciales registradas de Lotus Development Corporation. IBM Mindspan Solutions y Mindspan son marcas comerciales de International Business Machines Corporation e IBM es una marca comercial registrada de International Business Machines Corporation.

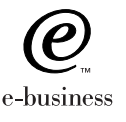

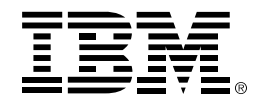

# *Inglés Para Negocios*

#### Descripción

IBM presenta un programa de idiomas e-learning único y versátil que enfoca el contenido crítico del idioma para lograr éxito en el mercado mundial actual. Inglés Para Negocios es un programa comprobable, flexible, personalizado y económico que se realiza a través de una combinación de aprendizaje en-línea y métodos de autoestudio, utilizando tutores profesionales de lenguaje y software avanzado de multimedia. Este programa de idiomas e-learning es altamente efectivo y se apoya en características claves de los diferentes modos de aprendizaje para desarrollar una solución que maximiza la inversión que hace una organización para mejorar el dominio del idioma inglés.

Ahora más que nunca, el tener buen dominio del idioma inglés es una ventaja que contribuye directamente a los resultados del negocio. Actualmente, la globalización ha hecho que el inglés se convierta en el medio principal de comunicación e intercambio de información. Aún así, el capacitar a los miembros de una organización para mejorar sus destrezas en el dominio del idioma inglés puede ser una tarea difícil. ¿Por qué? Porque el tiempo y la productividad son elementos esenciales en el lugar de

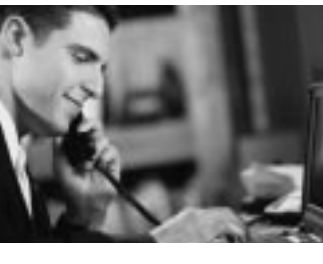

trabajo y los programas de capacitación en el salón de clase tradicional pueden ser difíciles de evaluar e inconsistentes, además de consumir mucho tiempo impactando negativamente la productividad en el lugar de trabajo.

IBM tiene la solución... *Inglés Para Negocios.* Esta solución e-learning reduce el tiempo y el costo asociados con la implementación de un programa de idiomas efectivo, fortalece a la empresa y aumenta la efectividad al integrar las ventajas del idioma inglés en el lugar de trabajo. Esta solución excepcional no sólo incluye el programa de idiomas básico señalado para la mejora individual,

**Enfoque** Personal

también incluye una serie de consultorías profesionales, gerencia de proyectos y servicios personalizados, todo esto enfocado a obtener los mejores resultados que una empresa puede

esperar al invertir en un programa de idiomas.

#### Enfoque flexible y personalizado para aprender un idioma

El Programa de Capacitación de Idiomas de IBM ofrece un enfoque personalizado

Plan de Idioma Personalizado

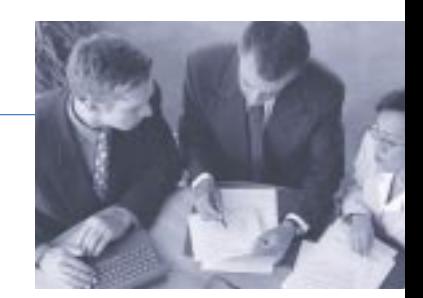

para el aprendizaje, donde la organización y las necesidades individuales de cada participante son totalmente analizadas. Un tutor personal asignado a cada participante provee la retroalimentación y motivación para llevar acabo con éxito el programa de idiomas. A diferencia de la mayoría de otros cursos de idiomas, no hay una hora fija de clase o salón de clases al que se deba asistir, lo cual hace posible que las organizaciones aumenten su productividad y eficiencia mientras reducen los gastos y el tiempo de transportación. Además, el contenido del curso, estilo y ritmo son totalmente controlados por el participante.

#### Para Empezar: Análisis de las necesidades del idioma

A nivel del participante, el programa *Inglés Para Negocios* comienza por hacer un Análisis de la Necesidad Específica del Idioma para cada asistente. Este es un método rápido en el cual el participante demuestra su conocimiento del idioma, principalmente su capacidad de hablar, escribir, conversar y escuchar, todo administrado por medio de comunicación electrónica. Se da seguimiento a través de conversaciones con el tutor personal que se logra por cualquiera de los siguientes

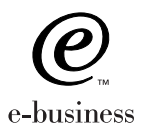

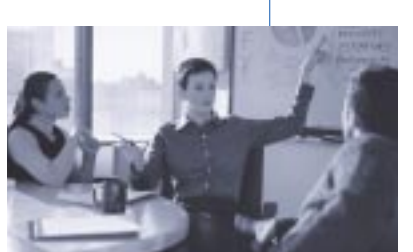

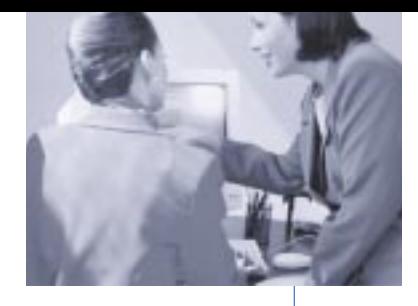

métodos de comunicación: mano a mano, audio conferencia en Internet, correo electrónico, fax, teléfono y/o correspondencia regular. Finalmente, se desarrolla un Plan Personal de Idiomas individual para cada participante. Contenido

#### Los idiomas para los negocios de hoy

El contenido del programa *Inglés Para Negocios* está dividido en nueve niveles, siendo todos importantes en el ambiente de negocios. Estos incluyen: presentar, reportar, transferir información (escrita), socializar, planear y decidir, controlar e iniciar, escuchar y comprender, recopilar y proveer información. Resultado

#### Contenido corroborativo del curso

El alcance expansivo de este programa de idiomas permite al participante el acceso a muchos tipos de contenido corroborativo en cualquier momento a lo largo del proceso de aprendizaje. El primer tipo de contenido corroborativo se enfoca en los servicios de tutoría: comunicación constante entre el participante y el tutor personal donde practicar las destrezas del trabajo es la meta principal. Regularmente, se planean conferencias telefónicas entre el participante y el tutor. El segundo tipo de contenido corroborativo consiste en asistir al curso básico del programa determinado

por la Evaluación de Necesidades Específicas del participante. El programa básico está disponible por medio de CD, Intranet ó Internet. Durante el curso, los participantes practican sus conocimientos al utilizar escenarios, simulaciones y desempeño de roles, los cuáles

estimulan la aplicación de conceptos del idioma en el lugar del trabajo. Los

asistentes pueden comprobar la adquisición de nuevos conocimientos regularmente al realizar exámenes. Finalmente, el tercer tipo de contenido corroborativo incluye proveer acceso a referencias en-línea, tales como el diccionario, libros, diarios, artículos publicados, referencias de gramática y libros de web.

#### Optimize el aprendizaje de idiomas para los negocios con los servicios de IBM

Permita que IBM ayude a su organización a implementar una solución e-learning innovadora, de alta calidad, personalizada y que propone mejorar los resultados de su negocio. Nosotros creamos la

motivación para convertir el proceso de aprendizaje del idioma inglés en una experiencia divertida y agradable para su organización. Garantizamos un programa exitoso, proveyendo consultoría profesional y Aprendizaje

> servicios de soporte en gerencia de proyectos, los cuáles complementan el desarrollo básico del idioma. Nosotros evaluamos las necesidades de su negocio, requisitos de ejecución, cultura organizacional, estrategia de comunicación e infraestructura de tecnología de aprendizaje lo cual brinda resultados óptimos. Esto incluye el "hosting" de la solución del idioma en una página web privada de la empresa. También, proveemos servicios para

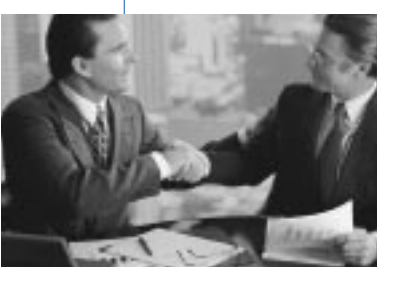

en el

calcular el Resultado en las Inversiones al igual que el Resultado en el Aprendizaje, basados en su inversión. Además, lo ayudamos a determinar si el desarrollo de su contenido, incluyendo personalización para una industria específica, podría aumentar la eficiencia y productividad de sus empleados. Por supuesto, usted puede obtener el programa de idiomas de tres diferentes formas: CD, Intranet ó Internet.

#### Visite el sitio de web de demostración

Pruebe sus conocimientos del idioma inglés y aprenda más acerca del programa *Inglés Para Negocios*. Visite el sitio de web en: www.vlsonline.co.uk/ibm/demo

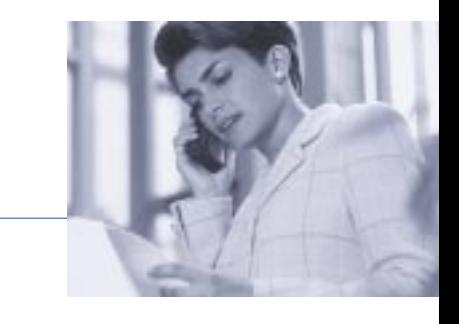

#### ¡Comience a aprender hoy!

Para más información acerca de como puede usted beneficiarse del programa *Inglés Para Negocios* de IBM, contacte a su representante de ventas de IBM Learning Services ó a su representante de IBM Professional Development.

¡Pregunte acerca de otros idiomas disponibles, incluyendo el contenido del curso para una industria específica!

La solución, Inglés Para Negocios, es presentada a través de una colaboración mundial entre Vektor Limited e IBM Corporation.

Aprenda Más

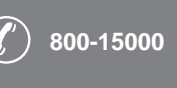

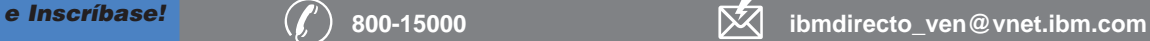

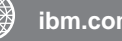

**908-8048 ibm.com**/services/learning/

# *Formato de Inscripción (FAX)*

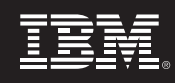

✁

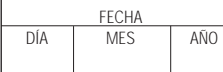

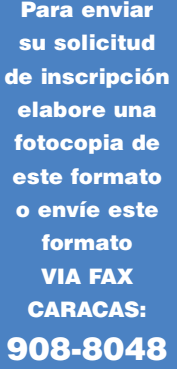

#### Cancelación de Cursos por IBM

IBM Learning Services se reserva el derecho de cancelar cualquier curso para el que no se haya reunido el número mínimo de participantes. En caso de que el cliente hubiese pagado anticipadamente, puede elegir una de las siguientes alternativas:

÷

 $\overline{\phantom{a}}$ 

 $\overline{\phantom{a}}$ 

 $\overline{\phantom{a}}$ 

 $\overline{a}$ 

 $\overline{\phantom{a}}$ 

(1) Inscribirse a otra sesión del mismo curso que haya sido programada por IBM; (2) IBM otorgará una "nota de crédito" que el cliente podrá aplicar al momento de inscribirse a cualquier otro curso de IBM Learning Services. En este caso, el cliente deberá informar que utilizará dicha nota de crédito AL MOMENTO DE LA INSCRIPCIÓN.

#### Cancelación de un Curso por el Cliente

La cancelación por parte del cliente deberá hacerse al menos 6 días hábiles antes de que dé inicio el curso para que no se considere como cancelación extemporánea. Si la cancelación es hecha por teléfono, el cliente deberá solicitar la clave de cancelación correspondiente. En caso de cancelar extemporáneamente (menos de 6 días hábiles antes del inicio del curso) se hará el cargo por cancelación extemporánea, el cual es igual al 100% del importe del curso.

#### Precios y Pagos

Cualquier precio listado en este calendario de clases públicas está sujeto a cambio.

#### IBM Learning Services, Venezuela

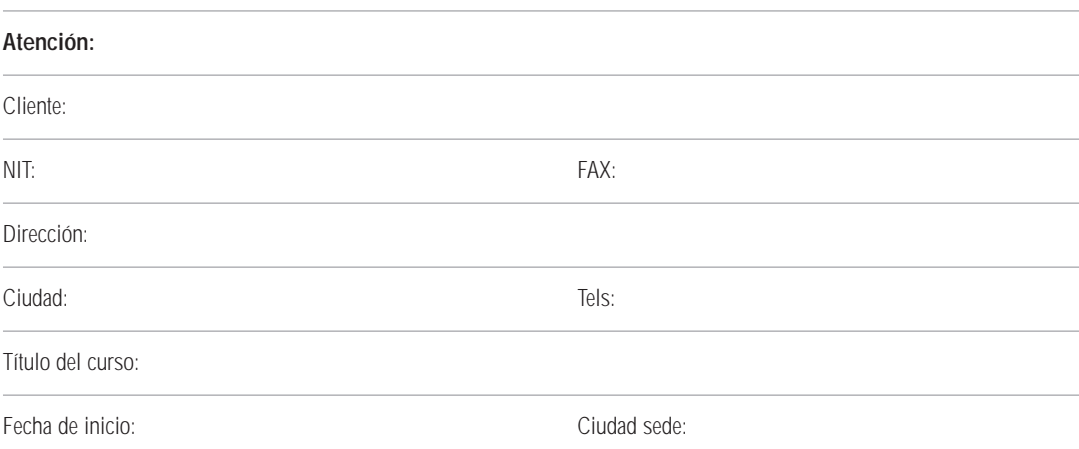

#### **PERSONAS INSCRITAS (INSCRIBIR EN ORDEN DE PRIORIDAD PARA ASIGNACIÓN DE CUPOS)**

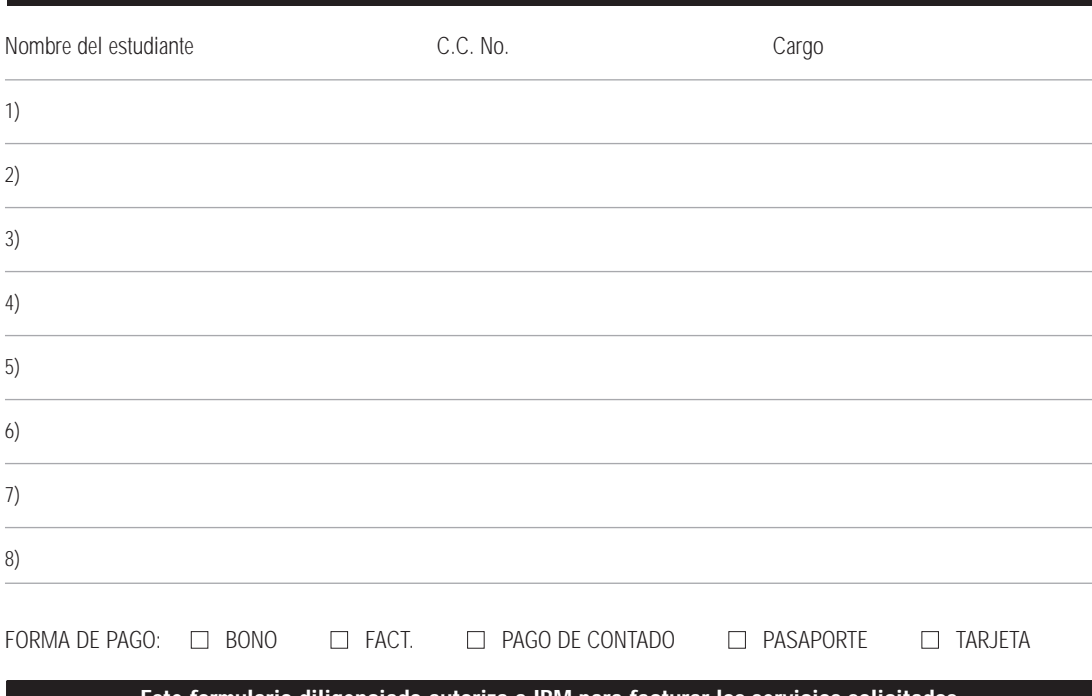

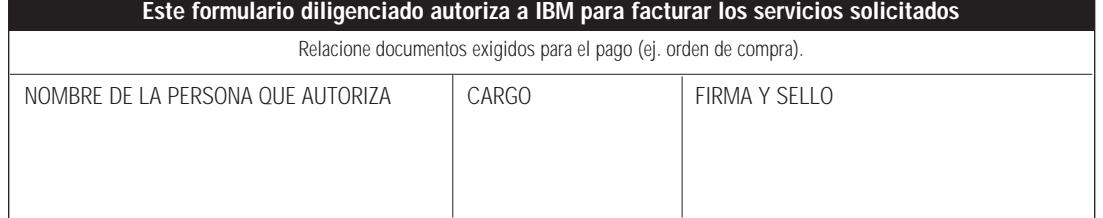

# *Formas de Inscripción e Información Administrativa*

#### IBM Learning Services, Venezuela

IBM de Venezuela, S.A. Av. Ernesto Blohm Edificio IBM Chuao - Caracas

#### FORMAS DE INSCRIPCIÓN

Para inscribirse a un curso y/o para mayor información, contáctenos por: Teléfono, Fax, o Internet. Llámenos lunes a viernes, 8:00 a.m. a 5:00 p.m.

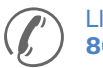

Llame a ibm.com: **800-15000**

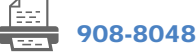

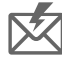

**ibmdirecto\_ven@vnet.ibm.com**

**ibm.com**/services/learning/

#### POLÍTICA DE CANCELACIÓN

#### Cancelación de Cursos por IBM

IBM Learning Services se reserva el derecho de cancelar cualquier curso para el que no se haya reunido el número mínimo de participantes. En caso de que el cliente hubiese pagado anticipadamente, puede elegir una de las siguientes alternativas: (1) Inscribirse a otra sesión del mismo curso que haya sido programada por IBM; (2) IBM otorgará una "nota de crédito" que el cliente podrá aplicar al momento de inscribirse a cualquier otro curso de IBM Learning Services. En este caso, el cliente deberá informar que utilizará dicha nota de crédito AL MOMENTO DE LA INSCRIPCIÓN.

#### Cancelación de un Curso por el Cliente

La cancelación por parte del cliente deberá hacerse al menos 6 días hábiles antes de que dé inicio el curso para que no se considere como cancelación extemporánea. Si la cancelación es hecha por teléfono, el cliente deberá solicitar la clave de cancelación correspondiente. En caso de cancelar extemporáneamente (menos de 6 días hábiles antes del inicio del curso) se hará el cargo por cancelación extemporánea, el cual es igual al 100% del importe del curso.

#### PRECIOS Y PAGOS

Cualquier precio listado en este calendario de clases públicas está sujeto a cambio. *IBM no es responsable por errores de transcripción en esta publicación.*

#### DIRECCIONES EN VENEZUELA

#### • CARACAS

IBM de Venezuela, S.A. Av. Ernesto Blohm Edificio IBM Chuao - Caracas

**TEL:** 800-15000 **FAX:** 908-8048 **E-MAIL:** ibmdirecto\_ven@vnet.ibm.com

![](_page_23_Picture_0.jpeg)

© Copyright IBM Corporation 2001.

Impreso en Venezuela Junio, 2001

Todos los Derechos Reservados.

IBM y el logo de e-business son Marcas Registradas, Marcas, o Marcas de los Servicios de International Business Machines Corporation.

Todos los nombres y productos de la compañía son Marcas o Marcas Registradas de sus respectivas compañías.

Junio, 2001